## **Ændring af sagskategori**

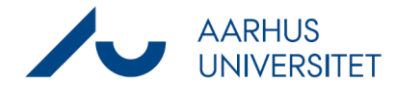

Denne vejledning beskriver, hvordan du ændrer sagskategorien på en sag. F.eks. fra en Emnesag til en Studentersag.

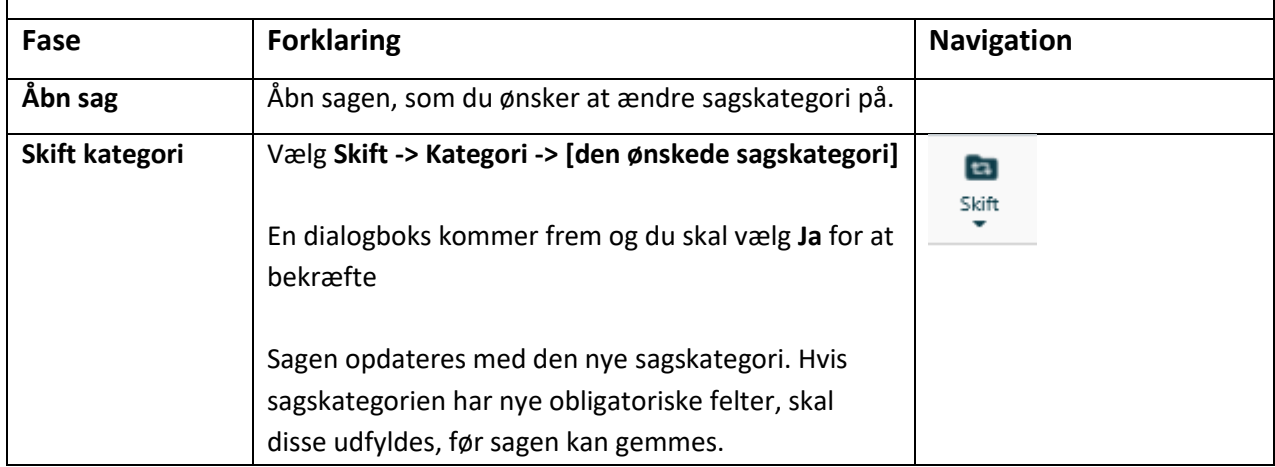